# SDF based asset pricing

Bernt Arne Ødegaard

24 November 2021

## **Contents**

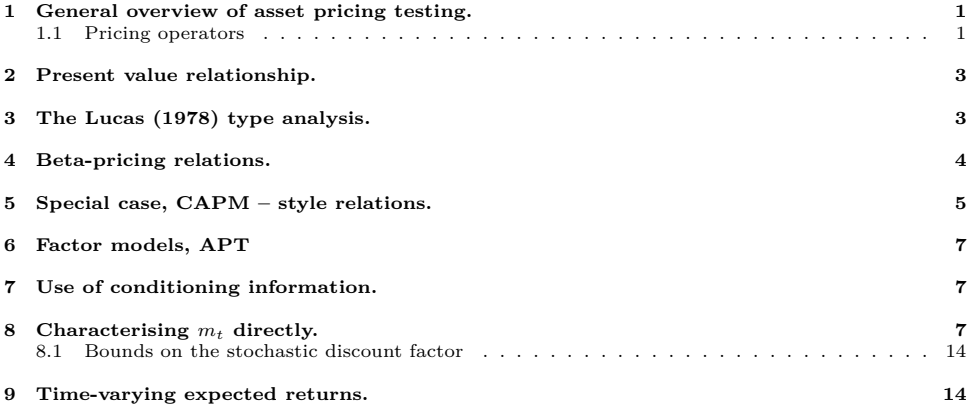

### <span id="page-0-0"></span>**1 General overview of asset pricing testing.**

The purpose of this section is to give an overview of a number of asset pricing models, their testing, and relation to each others.[1](#page-0-2) Consider what is typically called the *canonical asset pricing equation*. Most of the models we will look at can be viewed as special cases of this.

<span id="page-0-4"></span>
$$
E_t[m_{t+1}R_{it+1}] = 1\tag{1}
$$

Here  $R_{i,t+1}$  is the gross return, and  $m_t$  is a random variable. The exact nature of  $m_t$  will depend on the nature of our asset pricing model.

 $E_t[\cdot]$  is shorthand for the *conditional expectation* given a time *t* information set. This would be written more correctly as  $E[\cdot|\Omega_t]$ , where  $\Omega_t$  is the *market-wide* information set.<sup>[2](#page-0-3)</sup>

This equation is the outcome of a number of models, and *m<sup>t</sup>* has many names, depending on the model. Examples include the intertemporal marginal rate of substitution, a stochastic discount factor, and an equivalent Martingale measure.

#### <span id="page-0-1"></span>**1.1 Pricing operators**

Let me now give a quick reasoning for where this equation is coming from.

**Notation.** The equation in return form is:

$$
E_t[m_{t+1}R_{i,t+1}] = 1
$$

$$
E_t[y_{t+2}] = E_t[E_{t+1}[y_{t+2}]]
$$

<span id="page-0-3"></span><span id="page-0-2"></span><sup>1</sup>Some references to this material: [Ferson](#page-14-1) [\(1995\)](#page-14-1), Cochrane's book

<sup>&</sup>lt;sup>2</sup>You may also want to recall the *Law of iterated expectations*:  $E[X] = E[E[X|Y]]$ , for random variable *X* and *Y*, which is heavily used in econometric analysis. In the shorthand form used above, this can be written

Since

$$
R_{i,t+1} = \frac{P_{i,t+1}}{P_{i,t}}
$$

We can rewrite

$$
E_t\left[m_{t+1}\frac{P_{i,t+1}}{P_{i,t}}\right] = 1
$$

implying

Stack these:

$$
P_{i,t} = E_t \left[ m_{t+1} P_{i,t+1} \right]
$$

 $P_{i,t+1} = x_i$ 

Let us now map this notation to the the more common asset prcing one. The *future* payoffs for asset *i*:

$$
\left[\begin{array}{c} P_{1,t+1} \\ \vdots \\ P_{n,t+1} \end{array}\right] = \left[\begin{array}{c} x_1 \\ \vdots \\ x_n \end{array}\right]
$$

 $P_{t+1} = x$ 

or

The interpretation is that **x** is the vector of future payoffs. Further, current payoffs

 $P_t = q$ 

and the factor

$$
m_{t+1} = y
$$

We are interested in the price today of the vector **x** of future payoffs. This is the *pricing functional*  $\pi(\cdot)$  that maps future payoffs into current prices. The prices today of the future payoffs **x** is **q** :

$$
\mathbf{q} = \pi(\mathbf{x})
$$

Since  $\pi(\cdot)$  represent current prices of claims to future payoffs, we can say something about it.<sup>[3](#page-1-0)</sup> For obvious no-arbitrage reasons, it makes sense to impose *value-additivity*:

$$
\pi(\omega_1 x_1 + \omega_2 x_2) = \omega_1 \pi(x_1) + \omega_2 \pi(x_2)
$$

and continuity, very small payoffs have small prices. These are sufficient assumptions to restrict  $\pi(\cdot)$  to be a *linear functional* on the space of future payoffs. This has a well-defined meaning in Hilbert Space theory, but we dont go into details here.

 $\mathbf{q} = \pi(\mathbf{x})$ 

If **c** is a portfolio of assets, linearity implies that

$$
\mathbf{c}\mathbf{q} = \pi(\mathbf{c}\mathbf{x})
$$

Consider now this linear functional  $\pi(\cdot)$ . Suppose we want to represent this with some object, such as a function of a portfolio of payoffs, that is, we want to represent prices with an object we can relate to. It can be shown that any pricing functional  $\pi(\cdot)$  can be represented by a random variable *y* as:<sup>[4](#page-1-1)</sup>

• The set of payoffs is a linear space *H*.

- The conditional expectation defines an inner product on this linear space. If  $x, y$  are in the space  $H$ , the conditional expectation *E*[*xy*] is an inner product.
- The set of payoffs with the inner product of conditional expectation is a Hilbert Space.

The Riesz Representation Theorem says that for a bounded linear functional f on the space H with inner product  $(·,·)$ , there exist an unique element  $x_0$  in  $H$  such that

$$
f(x) = (x, x_0)
$$

If the conditional expectation is the inner product, for any linear functional  $f(\mathbf{x})$ , there exist a *y* such that

 $f(\mathbf{x}) = E[\mathbf{y}\mathbf{x}]$ .

<span id="page-1-0"></span><sup>3</sup>See e.g. [Hansen and Richard](#page-14-2) [\(1987\)](#page-14-2)

<span id="page-1-1"></span><sup>4</sup>This uses the Riesz representation theorem on Hilbert Spaces. We need that

$$
\mathbf{q} = \pi(\mathbf{x}) = E[y\mathbf{x}]
$$

That is, there is some random variable *y* that can be used to price all payoffs **x**.

This variable *y* is the *stochastic discount factor*.

### <span id="page-2-0"></span>**2 Present value relationship.**

Let us look at one implication of [\(1\)](#page-0-4). It can be used as a justification of the **present value model**:

$$
P_t = E_t[m_{t+1}(d_{t+1} + p_{t+1})]
$$
  
\n
$$
= E_t[m_{t+1}d_{t+1} + m_{t+1}E_{t+1}[m_{t+2}(d_{t+2} + p_{t+2})]]
$$
  
\n
$$
= E_t[m_{t+1}d_{t+1} + m_{t+1}m_{t+2}(d_{t+2} + p_{t+2})]
$$
  
\n
$$
= E_t[m_{t+1}d_{t+1} + m_{t+1}m_{t+2}(d_{t+2} + E_{t+2}[d_{t+3} + p_{t+3}])]
$$
  
\n
$$
\vdots
$$
  
\n
$$
= E_t\left[\sum_{i=1}^{\infty} \left(\prod_{j=1}^{i} m_{t+j}\right) d_{t+i}\right]
$$

That is, the price of any stream of cash flows is its discounted present value. Note that this assumes that the limit of  $\left(\prod_{j=1}^{i} m_{t+j}\right)$  as  $i \to \infty$ , is finite.

## <span id="page-2-1"></span>**3 The [Lucas](#page-14-0) [\(1978\)](#page-14-0) type analysis.**

We go through the derivation of the *canonical asset pricing equation* in one special case.

The setting is a general equilibrium model, where we posit the existence of a *representative consumer* who is maximising his (or hers) utility of future consumption.

Let  $c_t$  be the consumption in period  $t$ . There is only one asset in the economy, with price  $p_t$  and paying dividends of  $d_t$  in period  $t$ . Let  $q_t$  be the agents holdings (quantity) of the asset at the beginning of period *t*. The consumer is assumed to have wage income of *wt*.

It should be easy to verify that the agents *budget constraint* is

$$
c_t + p_t q_t \le (p_t + d_t) q_{t-1} + w_t
$$

The consumer is assumed to maximise his lifetime expected utility

$$
E_0\left[\sum_{t=1}^\infty \beta^t u(c_t)\right]
$$

where  $\beta$  is a discount factor.

We will close this model by noting that in equilibrium, the demand of assets is equal to the supply, and we have only one agent,  $q_t = q_{t+1} \ \forall \ t$ .

The problem we want to solve is then

$$
\max_{\{c_t, q_t\}} E_0 \left[ \sum_{t=1}^{\infty} \beta^t u(c_t) \right]
$$

subject to

$$
c_t + p_t q_t \le (p_t + d_t) q_{t-1} + w_t
$$

for  $t = 0, 1, 2, \cdots$ .

This problem can be solved in a number of ways, the most standard being by dynamic programming. But let us look at what may be the simplest, doing the optimisation directly by forming a Lagrangian:<sup>[5](#page-3-1)</sup>

$$
L = E_0 \left[ \sum_{t=1}^{\infty} \beta^t u(c_t) - \sum_{t=1}^{\infty} \lambda_t (c_t + p_t q_t - (p_t + d_t) q_{t-1} - w_t) \right]
$$

Take derivatives wrt  $c_r$  and  $q_r$  we get

$$
\frac{\partial L}{\partial c_r} = E_0 \left[ \beta^r u'(c_r) \right] - \lambda_r = 0
$$
  

$$
\frac{\partial L}{\partial q_r} = -\lambda_r p_r + \lambda_{r+1} (p_{r+1} + d_{r+1}) = 0
$$

Use the first equation to substitute in the second, and we get a condition for optimality that will need to hold for any *ct*.

$$
E_t[\beta^t u'(c_t)p_t] = E_t\left[\beta^{t+1} u'(c_{t+1})(d_{t+1} + p_{t+1})\right]
$$

$$
E_t\left[\beta \frac{u'(c_{t+1})}{u'(c_t)} \frac{(p_{t+1} + d_{t+1})}{p_t}\right] = 1
$$

or

This is usually called the *Euler equation* in this type of model.

## <span id="page-3-0"></span>**4 Beta-pricing relations.**

We can also use our fundamental equation to look at *beta-pricing* style relations. Let us first write [\(1\)](#page-0-4) in standard return form by subtracting 1 from the gross return:

$$
r_{it} = R_{it} - 1
$$

which gives

$$
E_t[m_{t+1}r_{i,t+1}] = 0\tag{2}
$$

Recall the definition of covariance.

$$
cov(X, Y) = E[XY] - E[X]E[Y]
$$

Rewrite this for our variables:

$$
cov_{t-1}(m_t, r_{it}) = E_{t-1}[m_t r_t] - E_{t-1}[m_t]E_{t-1}[r_{it}]
$$

Solve for  $E_{t-1}[r_{it}]$ :

$$
\begin{aligned}\n\text{cov}_{t-1}(m_t, r_{it}) + E_{t-1}[m_t]E_{t-1}[r_{it}] &= E_{t-1}[m_t r_{it}] = 0 \\
\Rightarrow \quad & \text{cov}_{t-1}(m_t, r_{it}) + E_{t-1}[m_t]E_{t-1}[r_{it}] = 0 \\
\Rightarrow \quad & -\text{cov}_{t-1}(m_t, r_{it}) = E_{t-1}[m_t]E_{t-1}[r_{it}] \\
\Rightarrow \quad & \frac{-\text{cov}_{t-1}(m_t, r_{it})}{E_{t-1}[m_t]} = E_{t-1}[r_{it}] \n\end{aligned}
$$

or

$$
E_{t-1}[r_{it}] = \frac{\text{cov}_{t-1}(-m_t, r_{it})}{E_{t-1}[m_t]}
$$

This is a relationship between the return on any asset with its covariance with the pricing variable *mt*. In the case of a consumption-based model such as the one studied above, the return on asset *i* is a function of the asset's covariance with consumption.

<span id="page-3-1"></span><sup>&</sup>lt;sup>5</sup>In this we are not using the usual dynamic formulation. We need some additional restrictions on the solution for this approach to be correct in general.

## <span id="page-4-0"></span>**5 Special case, CAPM – style relations.**

In the previous we found the return on any asset *i* as a function of its covariance with the variable  $m_t$ .

$$
E_{t-1}[r_{it}] = \frac{\text{cov}_{t-1}(-m_t, r_{it})}{E_{t-1}[m_t]}
$$

We now want to show how our familiar asset pricing model the CAPM can be shown to be a special case of this.

Remember that the CAPM specifies a relationship with the market portfolio. Let us first consider

the return on any portfolio *p*,  $r_{pt}$ , (not necessarily the market portfolio), with  $cov_{t-1}(r_{pt}, m_t) \neq 0$ . From the definition of covariance,

$$
\begin{array}{rcl}\n\text{cov}_{t-1}(r_{pt},-m_t) & = & E_{t-1}[-m_tr_{pt}] - E_{t-1}[r_{pt}]E_{t-1}[-m_t] \\
& = & -0 + E_{t-1}[r_{pt}]E_{t-1}[m_t] \\
& = & E_{t-1}[r_{pt}]E_{t-1}[m_t]\n\end{array}
$$

Hence

$$
E_{t-1}[m_t] = \frac{\text{cov}_{t-1}(-m_t, r_{pt})}{E_{t-1}[r_{pt}]}
$$

Now substitute for  $E_{t-1}[m_t]$  in the equation for  $E_{t-1}[r_{it}]$ .

$$
E_{t-1}[r_{it}] = \frac{\text{cov}_{t-1}(-m_t, r_{it})}{E_{t-1}[m_t]}
$$

giving

$$
E_{t-1}[r_{it}] = \frac{\text{cov}_{t-1}(-m_t, r_{it})}{\frac{\text{cov}_{t-1}(-m_t, r_{pt})}{E_{t-1}[r_{pt}]}}
$$
  
= 
$$
\frac{\text{cov}_{t-1}(-m_t, r_{it})}{\text{cov}_{t-1}(-m_t, r_{pt})} E_{t-1}[r_{pt}]
$$

We now have a relationship where the portfolio return appear. Let us next try to get rid of the pricing variable *mt*.

Consider replacing *m<sup>t</sup>* with an *estimate*, a function of the returns of the assets in the portfolio. We use a linear regression on the vector

$$
R_t = \left[ \begin{array}{c} R_{1,t} \\ \vdots \\ R_{n,t} \end{array} \right]
$$

of individual asset returns

$$
m_t = \omega_t R_t + \varepsilon_t
$$

By a known result,<sup>[6](#page-4-1)</sup> there is always a vector  $\omega_t^7$  $\omega_t^7$  such that

$$
E_{t-1}[\varepsilon_t'R_t] = 0
$$

$$
E_t[m_{t+1}R_{i,t+1}] = 1 \quad \forall \ i
$$

or

<span id="page-4-1"></span><sup>6</sup>This result is known as the *projection theorem*, but since this is usually formulated in Hilbert Spaces, it goes beyond this course. Essentially, the result says that error from use of the best estimator (best in the sense of minimising distance) will always be orthogonal to the information used in making the estimate.

For the specially interested, here is the formulation of the

*Classical Projection Theorem*: Let *H* be a Hilbert space and *M* a closed subspace of *H*. Corresponding to any vector  $x \in H$ , there is an unique vector  $m_0 \in M$  such that  $\|x - m_0\|$  for all  $m \in M$ . Furthermore, a necessary and sufficient condition that  $m_0$  be the unique minimising vector is that  $x - m_0$  is orthogonal to *M*. See [Luenberger](#page-14-3) [\(1969\)](#page-14-3).

<span id="page-4-2"></span><sup>&</sup>lt;sup>7</sup>In this case we can actually calculate this vector  $\omega_t$ : We know

or equivalently

$$
cov_{t-1}(R_t, \varepsilon_t) = 0
$$

The regression coefficients  $\omega_t$  of this regression are not guaranteed to sum to one, but we fix that by normalising the weights with the sum:  $\mathbf{1}'\omega_t$ , where **1** is the unit vector. We then have found portfolio weights  $\frac{1}{\mathbf{1}'\omega_t}\omega_t$ .

Then the return on the portfolio *p* is

$$
R_{pt} = \frac{1}{\mathbf{1}'\omega_t}\omega_t'R_t
$$

Also note that we can rewrite  $m_t$  as

$$
m_t = \mathbf{1}' \omega_t R_{pt} + \varepsilon_t
$$

Hence

$$
\begin{array}{rcl}\n\text{cov}_{t-1}(-m_t, r_{it}) & = & \text{cov}_{t-1}(-(\omega_t'R_t + \varepsilon), r_{it}) \\
& = & \text{cov}_{t-1}(-\omega_t'R_t, r_{it}) + \text{cov}_{t-1}(\varepsilon_t, r_{it}) \\
& = & -\mathbf{1}'\omega_t \text{cov}_{t-1}(R_{pt}, r_{it}) + 0 \\
& = & -\mathbf{1}'\omega_t \text{cov}_{t-1}(R_{pt}, r_{it})\n\end{array}
$$

Use this to get

$$
E_{t-1}[r_{it}] = \frac{\text{cov}_{t-1}(-m_t, r_{it})}{\text{cov}_{t-1}(-m_t, r_{pt})} E_{t-1}[r_{pt}]
$$
  
\n
$$
= \frac{-1'\omega_t \text{cov}_{t-1}(R_{pt}, r_{i})}{-1'\omega_t \text{cov}_{t-1}(R_{pt}, r_{pt})} E_{t-1}[r_{pt}]
$$
  
\n
$$
= \frac{\text{cov}_{t-1}(r_{pt}, r_{it})}{\text{cov}_{t-1}(r_{pt}, r_{pt})} E_{t-1}[r_{pt}]
$$
  
\n
$$
= \frac{\text{cov}_{t-1}(r_{pt}, r_{it})}{\text{var}_{t-1}(r_{pt})} E_{t-1}[r_{pt}]
$$

Finally, let us posit the existence of some asset *z* with return  $R_{zt}$ , and with  $cov_{t-1}(R_{zt}, R_{pt}) = 0$ . (usually called the "zero-beta" asset.)

We can then write

$$
E_{t-1}[r_{it} - r_{zt}] = \frac{\text{cov}_{t-1}(r_{pt}, r_{it})}{\text{var}_{t-1}(r_{pt})} E_{t-1}[r_{pt} - r_{zt}]
$$

If there is a risk free rate  $r_{ft}$ , by definition it has  $cov_{t-1}(r_{pt}, r_{ft}) = 0$ , and we get the CAPM in its usual form

$$
E_{t-1}[r_{it}] - r_{ft} = \frac{\text{cov}_{t-1}(r_{pt}, r_{it})}{\text{var}_{t-1}(r_{pt})} (E_{t-1}[r_{pt}] - r_{ft})
$$

Note that this is a *conditional* version of the CAPM, it holds given the current information set.

Substitute for  $m_{t+1}$ :  $E_t[(\omega_{t+1}R_{t+1})R_{t+1}] = \mathbf{1}$ solve for  $\omega_{t+1}$ :  $\omega_{t+1} E_t[R_{t+1}R_{t+1}] = 1$ and  $\omega_{t+1} = (E_t[R_{t+1}R_{t+1}])^{-1}$ **1** 

#### <span id="page-6-0"></span>**6 Factor models, APT**

By some more work, we can also get an APT-style relation in asset returns,

$$
E_t[R_{i,t+1}] = \lambda_{0,t} + \sum_{j=1}^{K} b_{ijt} \frac{\text{cov}_t(F_{j,t+1}, -m_{t+1})}{E_t[m_{t+1}]}
$$

as a special case of our generic relation.

The problem with the APT is that it is a relationship that holds for some "factors," but we do not know what the factors are.

There are two main methods used in estimation of the APT.

- 1. Estimate the factors from the data, using one of
	- (a) Factor analysis.
	- (b) Principal components analysis.
- 2. Prespecify the factors as economic variables we believe may influence asset returns.

### <span id="page-6-1"></span>**7 Use of conditioning information.**

The above shows how a large number of the models we know can be viewed as special cases of a relation

$$
E_t[r_{t+1}m_{t+1}]=0
$$

Note that this formula is in the form of the *conditional* expectation.

The ability to use *conditioning information* in a meaningful way is one of the major breakthroughs in current research in empirical asset pricing.

In this class we will see how it is done in particular models, and how recent research differs from the classical tests.

Let me note a couple of ways to use conditioning information

- Use of variables in the information set as instruments in the estimation.
- Try to model the conditional expectations directly (latent variables)

### <span id="page-6-2"></span>**8 Characterising** *m<sup>t</sup>* **directly.**

Usually, we do estimation in the context of particular *asset pricing model*. In the context of the equation

$$
E_t[m_{t+1}R_{i,t+1}] = 1
$$

this means putting some structure on *mt*.

Some examples:

- the consumption based asset pricing model, where  $m_t = \frac{u'(c_{t+1})}{u'(c_t)}$
- the CAPM, where we transformed this into a relationship with a *reference portfolio*.

Alternatively: write  $m_t = f$  ("factors") (in the factor analysis spirit), such as

$$
m_t = 1 + b e r_{m,t}
$$

This approach gives us another way of asking what "pervasive" factors affects the crossection of asset returns.

**Exercise 1.**

The Stochastic Discount factor approach to asset pricing results in the following expression for pricing any excess return:

$$
E[m_t er_{it}] = 0
$$

Consider an empirical implementation of this where we write the pricing variable *m* as a function of a set of prespecified factors *f*:

$$
m_t = 1 + b f_t
$$

Consider the case of the one factor model  $f = 1 + b e r_m$ , where the only explanatory factor is the return on a broad based market index.

Implement this approach on the set of 5 size sorted portfolios provided by Ken French. Use data 1926– 2012.

```
Is the market a relevant pricing factor?
Solution to Exercise 1.
   Reading data
```

```
source("read_size_portfolios.R")
source("read_pricing_factors.R")
eRi <- FFSize5EW - RF
data <- merge(eRi,RMRF,all=FALSE)
summary(data)
eRi \leq as.matrix(data[,1:5])
eRm <- as.vector(data[,6])
```
The specification of the GMM estimation:

```
X <- cbind(eRi,eRm)
g1 <- function (parms,X) {
  b \leftarrow parms[1];
  f \leftarrow as.vector(X[, 6])m \leq -1 + b * fe \leftarrow m * X[, 1:5]return (e);
}
```
Running the GMM analysis

```
t0 \leftarrow c(0.1);res <- gmm(g1,X,t0,method="Brent",lower=-10,upper=10)
summary(res)
```
Results

```
> summary(data)
    Index Lo20 Qnt2 Qnt3
Min. :1926 Min. :-32.010 Min. :-31.9600 Min. :-31.3100<br>1st Qu.:1948 1st Qu.: -3.110 1st Qu.: -2.8650 1st Qu.: -2.5550
1st Qu.:1948 1st Qu.: -3.110 1st Qu.: -2.8650 1st Qu.: -2.5550
Median :1970 Median : 0.960 Median : 1.1700 Median : 1.2000
Mean :1970 Mean : 1.373 Mean : 0.9704 Mean : 0.8869
3rd Qu.:1991 3rd Qu.: 4.695 3rd Qu.: 4.5350
Max. :2013 Max. :110.670 Max. : 81.1900 Max. : 56.8400
                    Hi20Min. :-29.760 Min. :-30.100 Min. :-28.980
1st Qu.: -2.470 1st Qu.: -2.195 1st Qu.: -2.105
Median : 1.160 Median : 0.930 Median : 1.010
Mean : 0.787 Mean : 0.655 Mean : 0.628
3rd Qu.: 4.125 3rd Qu.: 3.640 3rd Qu.: 3.655
Max. : 50.010 Max. : 41.790 Max. : 37.770
```
GMM results

```
Call:
gmm(g = g1, x = X, t0 = t0, method = "Brent", lower = -10, upper = 10)Method: twoStep
Kernel: Quadratic Spectral(with bw = 3.56894 )
```

```
Coefficients:
         Estimate Std. Error t value Pr(>|t|)
Theta[1] -0.0199775 0.0060763 -3.2877763 0.0010098
J-Test: degrees of freedom is 4
               J-test P-value
Test E(g)=0: 14.606060 0.005592
Initial values of the coefficients
 Theta[1]
-0.0253752
#############
Information related to the numerical optimization
Convergence code = 0
Function eval. = NA
Gradian eval. = NA
```
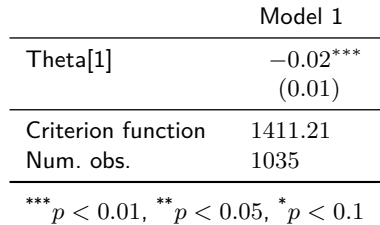

**Exercise 2.**

The Stochastic Discount factor approach to asset pricing results in the following expression for pricing any excess return:

 $E[m_t er_{it}] = 0$ 

Consider an empirical implementation of this where we write the pricing variable *m* as a function of a set of prespecified factors *f*:

$$
m_t = 1 + b f_t
$$

Consider the case of the three factor model  $f = 1 + b_1er_m + b_2SMB + b_3HML$ , where the explanatory factors are the return on a broad based market index, and the two Fama French factors SMB and HML.

Implement this approach on the set of 5 size sorted portfolios provided by Ken French. Use data 1926– 2012.

Which are the relevant pricing factors? **Solution to Exercise 2.** Organizing the data

```
library(gmm)
source("read_size_portfolios.R")
source("read_pricing_factors.R")
eRi <- FFSize5EW - RF
data <- merge(eRi,RMRF,SMB,HML,all=FALSE)
summary(data)
eRi \leftarrow as.matrix(data[,1:5])
eRm <- as.vector(data$RMRF)
smb \leq as. vector (data$SMB)
hml <- as.vector(data$HML)
```
The GMM specification

X <- cbind(eRi,eRm,smb,hml) g3 <- function (parms,X) {

```
b1 \leftarrow \text{params}[1];b2 <- parms[2];
  b3 <- parms[3];
  erm \leq as. vector(X[,6])
  smb \leftarrow as.vector(X[, 7])hml \leq as. vector(X[,8])
  m <- 1 + b1 * erm + b2*smb + b3*hml
  e \leftarrow m * X[, 1:5]return (e);
}
```
Data, overview

```
> summary(data)
    Index Lo20 Qnt2 Qnt3
Min. :1926 Min. :-32.010 Min. :-31.9600 Min. :-31.3100
 1st Qu.:1948 1st Qu.: -3.110 1st Qu.: -2.8650 1st Qu.: -2.5550
 Median :1970 Median : 0.960 Median : 1.1700 Median : 1.2000
 Mean :1970 Mean : 1.373 Mean : 0.9704 Mean : 0.8869
 3rd Qu.:1991 3rd Qu.: 4.695 3rd Qu.: 4.5350 3rd Qu.: 4.4050
Max. :2013 Max. :110.670 Max. : 81.1900 Max. : 56.8400
     Qnt4 Hi20 RMRF SMB
 Min. :-29.760 Min. :-30.100 Min. :-28.980 Min. :-16.3900
1st Qu.: -2.470 1st Qu.: -2.195 1st Qu.: -2.105 1st Qu.: -1.5200
Median : 1.160 Median : 0.930 Median : 1.010 Median : 0.0500
Mean : 0.787 Mean : 0.655 Mean : 0.628 Mean : 0.2352
3rd Qu.: 4.125 3rd Qu.: 3.640 3rd Qu.: 3.655 3rd Qu.: 1.7750
Max. : 50.010 Max. : 41.790 Max. : 37.770 Max. : 39.0400
    HML
Min. :-13.450
1st Qu.: -1.295
Median : 0.220
Mean : 0.382
3rd Qu.: 1.745
Max. : 35.480
  Running the GMM analysis
> t0 \leftarrow c(1.0,0,0);
> res <- gmm(g3,X,t0)> summary(res)
Call:
gmm(g = g3, x = X, t0 = t0)Method: twoStep
Kernel: Quadratic Spectral(with bw = 4.83032 )
Coefficients:
        Estimate Std. Error t value Pr(>|t|)
Theta[1] -0.0133913   0.0086600 -1.5463407   0.1220223<br>Theta[2]   0.0131771   0.0145060   0.9083904   0.3636720
Theta[2] 0.0131771 0.0145060 0.9083904
Theta[3] -0.0778065 0.0264944 -2.9367123 0.0033171
J-Test: degrees of freedom is 2
              J-test P-value
Test E(g)=0: 3.51806 0.17221
Initial values of the coefficients
```
Theta[1] Theta[2] Theta[3] -0.009775731 0.011717385 -0.076275222

#### #############

Information related to the numerical optimization Convergence code = 0 Function eval. = 100 Gradian eval. = NA

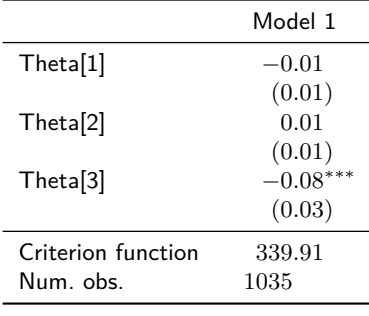

\*\*\* $p < 0.01,$  \*\* $p < 0.05,$  \* $p < 0.1$ 

**Exercise 3.**

Using the moment condition

$$
E[m_t er_{it}] = 0
$$

where

$$
m_t = 1 + b f_t
$$

Using data for 1980-2012, apply this to the one factor model  $f = 1 + b_1 e r_m$  and apply it to the set of ten size portfolios at the OSE.

Is *er<sup>m</sup>* a significant determinant for the crossection?

Does it seem sufficient? **Solution to Exercise 3.**

Reading the data

```
# estimate m=1+b*f in crossection
library(zoo)
library(texreg)
Rets <- read.zoo("../../data/equity_size_portfolios_monthly_ew.txt",
                header=TRUE,sep=";",format="%Y%m%d")
Rf <- read.zoo("../../data/NIBOR_monthly.txt",
              header=TRUE,sep=";",format="%Y%m%d")
```

```
Rm <- read.zoo("../../data/market_portfolios_monthly.txt",
               header=TRUE,sep=";",format="%Y%m%d")
eRmew \leq Rm$EW - lag(Rf,-1)
eR <- Rets - lag(Rf, -1)# take intersection to align data
data <- merge(eR,eRmew,all=FALSE)
er \leq as.matrix(data[,1:10])
erm <- as.vector(data[,11])
```
The GMM specification of the moment conditions

```
X \leftarrow \text{cbind}(er,erm)g <- function (parms,X) {
  b \leftarrow parms[1];
  f \leftarrow as.vector(X[,11])m \leftarrow 1 + b * fe \leftarrow m * X[, 1:10]return (e);
}
```
Results

```
gmm(g = g, x = X, t0 = t0, method = "Brent", lower = -10, upper = 10)Method: twoStep
Kernel: Quadratic Spectral(with bw = 3.60168 )
Coefficients:
         Estimate Std. Error t value Pr(>\vert t \vert)Theta[1] -4.3783e+00 1.0679e+00 -4.1000e+00 4.1321e-05
J-Test: degrees of freedom is 9
               J-test P-value
Test E(g)=0: 3.2419e+01 1.6849e-04
Initial values of the coefficients
Theta<sup>[1]</sup>
-3.064137
```
#### #############

Information related to the numerical optimization Convergence code = 0 Function eval. = NA Gradian eval. = NA

To answer the two questions:

- the p value of the coefficient is used to answer the first, the market is a significant determinant.
- the p value of the J test is used to answer the second. Since we reject the J test, we do not find the one factor to be sufficient.

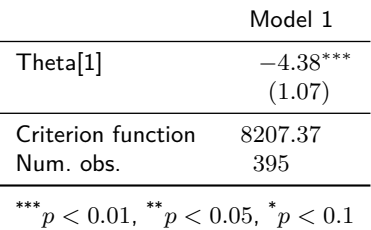

**Exercise 4.**

Using the moment condition

 $E[m_t e r_{it}] = 0$ 

where

$$
m_t = 1 + b f_t
$$

Using data for 1980-2012, apply this to the three factor model  $f = 1 + b_1 er_m + b_2SMB + b_3HML$  and apply it to the set of ten size portfolios at the OSE.

Are the three factors significant determinants for the crossection? Do they seem sufficient?

**Solution to Exercise 4.**

Reading the data

```
# estimate m=1+b*f in crossection
library(zoo)
library(texreg)
Rets <- read.zoo("../../data/equity_size_portfolios_monthly_ew.txt",
                header=TRUE,sep=";",format="%Y%m%d")
Rf <- read.zoo("../../data/NIBOR_monthly.txt",
               header=TRUE,sep=";",format="%Y%m%d")
Rm <- read.zoo("../../data/market_portfolios_monthly.txt",
```

```
header=TRUE,sep=";",format="%Y%m%d")
FF <- read.zoo("../../data/pricing_factors_monthly.txt",
              header=TRUE,sep=";",format="%Y%m%d")
eRmew \leq Rm$EW - lag(Rf,-1)
eR <- Rets - lag(Rf, -1)data <- merge(eR,eRmew,na.omit(FF$SMB),na.omit(FF$HML),all=FALSE)
er \leq as.matrix(data[,1:10])
erm <-as.matrix(data[,11])
SMB <- as.matrix(data[,12])
HML <- as.matrix(data[,13])
   Doing the GMM
X <- cbind(er,erm,SMB,HML)
g \leftarrow function (parms, X) {
 b1 <- parms[1]
 b2 <- parms[2]
 b3 <- parms[3]
 m \leftarrow 1 + b1 * X[, 11] + b2 * X[, 12] + b3 * X[, 13]e \leftarrow m * X[, 1:10]return (e);
}
   Results
> t0 <- c(-1,-1,-1)
> res \leq gmm(g, X, t0)> summary(res)
Call:
gmm(g = g, x = X, t0 = t0)Method: twoStep
Kernel: Quadratic Spectral(with bw = 3.24629 )
Coefficients:
        Estimate Std. Error t value Pr(>|t|)Theta[1] -3.6594378 1.1744252 -3.1159395 0.0018336
Theta[2] -4.5064637 1.4152014 -3.1843268 0.0014509
Theta[3] -7.4386994 2.9039257 -2.5616011 0.0104191
J-Test: degrees of freedom is 7
                J-test P-value
Test E(g)=0: 22.8291039 0.0018254
Initial values of the coefficients
Theta[1] Theta[2] Theta[3]
-2.655046 -4.971403 -8.739352
#############
Information related to the numerical optimization
Convergence code = 0
Function eval. = 140
Gradian eval. = NA
```
Here see that all three pricing factors are significant, so they are influencing the crossection. We also reject that the model is sufficient, the J statistic is significant.

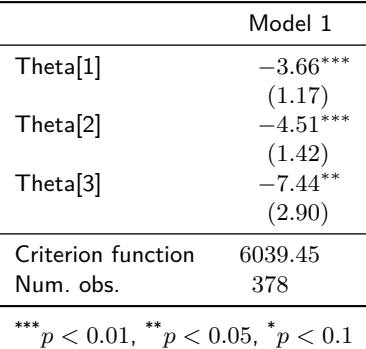

<span id="page-13-0"></span>**8.1 Bounds on the stochastic discount factor**

An alternative: Infer properties of  $m_t$  without making further assumptions. Since

$$
0 = E_{t-1}[m_t r_{it}]
$$
  
=  $\text{cov}_{t-1}(m_t, r_{it}) + E_{t-1}[m_t]E_{t-1}[r_{it}],$ 

we have

$$
cov_{t-1}(m_t, r_{it}) = E_{t-1}[m_t]E_{t-1}[r_{it}]
$$

Now use the fact that  $cov(x, y) = \sigma(x)\sigma(y)\rho(x, y)$  to get:

$$
\rho(m_t, r_{it})\sigma(m_t)\sigma(r_{it}) = E_{t-1}[m_t]E_{t-1}[r_{it}]
$$

By the definition of correlation,  $\rho > -1$ . This implies that

$$
-1\sigma(m_t)\sigma(r_{it}) \le E_{t-1}[m_t]E_{t-1}[r_{it}]
$$

$$
\frac{\sigma(m_t)}{E[m_t]} \ge \frac{E[r_{it}]}{\sigma(r_{it})}
$$

Since this will hold for any *i*, we get that

$$
\frac{\sigma(m_t)}{E[m_t]} \ge \max_i \frac{E[r_{it}]}{\sigma(r_{it})}
$$

The implication of inequalities like these has been much discussed, the best known is the [Hansen and](#page-14-4) [Jagannathan](#page-14-4) [\(1991\)](#page-14-4) paper.

### <span id="page-13-1"></span>**9 Time-varying expected returns.**

Much work has been expended on showing how we can use known data to predict future returns. In the framework we have discussed, this can be viewed as evidence that the conditional expected return is time-varying, and that old data may be used to generate the conditional expectations.

In the paper, section 3.4 discusses a large number of variables that have been shown to be useful in predicting future returns.

Section 3.5 shows how this is modelled as part of the generation of conditional expectations, called "latent variables."

Section 3.6 discusses a large body of papers, all of which involves modelling explicitly time-variation in other conditional moments than the mean. If the mean  $E_t[r_{i,t+1}]$  is assumed to vary over time, we would expect other moments, like the conditional variance  $E_t[r_{i,t+1}^2]$  to also vary. This variation over time is modelled using a large number models, examples include ARCH (autoregressive conditional heteroskedasticity), GARCH (generalised ARCH) EGARCH (exponential GARCH) and many others. All of them specifies the current conditional variance as a function of past data.

## **References**

- <span id="page-14-1"></span>Wayne Ferson. Theory and empirical testing of asset pricing models. In R A Jarrow, V Maksimovic, and W T Ziemba, editors, *Finance*, volume 9 of *Handbooks in Operations Research and Management Science*, chapter 5, pages 145–200. North–Holland, 1995.
- <span id="page-14-4"></span>Lars Peter Hansen and Ravi Jagannathan. Implications of security market data for models of dynamic economies. *Journal of Political Economy*, 99(2):225–62, 1991.

<span id="page-14-2"></span>Lars Peter Hansen and Scott F Richard. The role of conditioning information in deducing testable restricions implied by dynamic asset pricing models. *Econometrica*, 55:587–613, 1987.

<span id="page-14-0"></span>Robert Lucas. Asset prices in an exchange economy. *Econometrica*, 46:1429–1445, 1978.

<span id="page-14-3"></span>David G Luenberger. *Optimization by vector space methods*. Wiley, 1969.